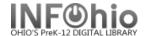

## **Local Literary Magazine Template**

- 1. Use SmartPORT (TEMPLATE database) to *locate* the record. Do a Title Search for "LOCAL SCHOOL LITERARY MAGAZINE TEMPLATE".
- 2. **Import** the record (See Handbook, Cataloging, Basic Cataloging/SmartPort guides for specific directions).
- 3. Click on Modify Title Wizard record should be "current".
- 4. Make the following changes and additions to the record:

## Fixed Fields:

- Entrd- change to
   current date
   in format
   YYMMDD
- Dat\_Tp-change to d if publication has ceased.
- Date1-Beginning
  publication
  date, if not
  known,
  estimate.
  Replace the
  unknown
  digits with the
  letter 'u.'

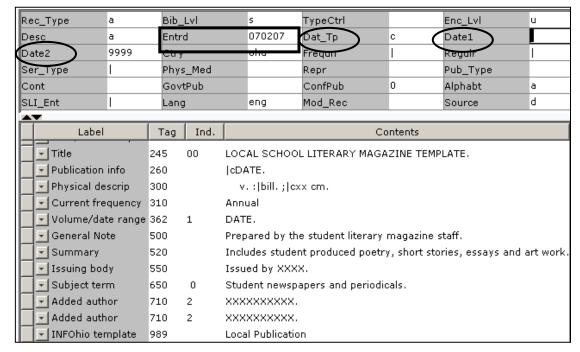

Ex: 19uu.

□ **Date 2--** If publication has ceased change to date of last publication.

## **Bibliographic Info:**

□ 245 Delete "LOCAL SCHOOL LITERARY MAGAZINE TEMPLATE."

**Enter** Title of publication.

2nd indicator contains number of non-filing characters for leading article in yearbook title.

The = 4 An= 3 A = 2 If no initial article, leave the zero (0)

Examples: 245 04 The Amherstonian.

**245** 00 Panorama.

□ Use either 260 or 362 tag

**260** |c Enter date of first publication if known or DELETE the tag.

Example: **lc**1932- or if publication ceased **lc**1932-1990.

**362** If 260 is deleted, enter date of earliest available volume. Delete tag if not needed.

Example: 362 1985-

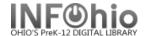

- □ 300 Edit |c Replace XX with height in centimeters. Example: |c 27 cm.
- □ 310 Edit if needed.
- **500** Edit if desired.
- □ **520** Edit if desired.
- □ **550** Replace XXXX with the name of the school.
- □ 650 Edit if desired.
- □ 710 Replace XXXX with the name of the school and location (if applicable) or DELETE.
- □ 710 Replace XXXX with the name of the school **district** and location.
- 989 DO NOT DELETE!
- 5. Click Save when done.
- 6. Click on the Vol/Copy tab or Add Volume Wizard. Add item and call number information to complete the cataloging process. (See Handbook, Cataloging, Call Number/Item Maintenance guide for detailed directions.)

## **Completed Record:**

| Rec_Type           | a      | Bib_L   | νI                                                                    | s                                   | TypeCtrl |   | Enc_LvI  | u |  |
|--------------------|--------|---------|-----------------------------------------------------------------------|-------------------------------------|----------|---|----------|---|--|
| Desc a             |        | Entrd   |                                                                       | 070207                              | Dat_Tp   | С | Date1    | - |  |
| Date2 9999         |        | Ctry    |                                                                       | ohu                                 | Fregun   | 1 | Regulr   |   |  |
| Ser_Type           | r Type |         | Med                                                                   |                                     | Repr     |   | Pub_Type |   |  |
| Cont               |        | GovtPub |                                                                       |                                     | ConfPub  | 0 | Alphabt  | a |  |
| SLI Ent            |        | Lang    |                                                                       | eng                                 | Mod_Rec  |   | Source   | d |  |
| AV                 |        |         |                                                                       |                                     |          |   |          |   |  |
| Label              |        | Tag     | Ind.                                                                  | Contents                            |          |   |          |   |  |
| ▼ Title            |        | 245     | 00                                                                    | Thoughts and Reflections.           |          |   |          |   |  |
| Publication info   |        | 260     |                                                                       | c1982 -                             |          |   |          |   |  |
| Physical descrip   |        | 300     | 0 v. : bill. ; c27 cm.                                                |                                     |          |   |          |   |  |
| Current frequency  |        | 310     |                                                                       | Annual                              |          |   |          |   |  |
| ▼ General Note     |        | 500     | Prepared by the student literary magazine staff.                      |                                     |          |   |          |   |  |
| Summary            |        | 520     | Includes student produced poetry, short stories, essays and art work. |                                     |          |   |          |   |  |
| ■ Issuing body     |        | 550     |                                                                       | Issued by Fantasy High School.      |          |   |          |   |  |
| Subject term       |        | 650     | 0                                                                     | Student newspapers and periodicals. |          |   |          |   |  |
| Added author       |        | 710     | 2                                                                     | Fantasy High School (Utopia, OH)    |          |   |          |   |  |
| Added author       |        | 710     | 2                                                                     | Utopia Local Schools (Utopia, OH)   |          |   |          |   |  |
| ■ INFOhio template |        | 989     |                                                                       | Local Publication                   |          |   |          |   |  |

INFOhio is Optimized by the Management Council